#### УДК 539.2: 536.421.1 DOI 10.36910/6775.24153966.2021.71.30

# **Ж.Р. Запухляк1, Р.С. Яворський<sup>1</sup>, О.В. Замуруєва<sup>2</sup>, Б.П. Найдич<sup>1</sup>, Л.І. Никируй<sup>1</sup>**

1 *Прикарпатський національний університет імені Василя Стефаника* 2 *Волинський національний університет імені Лесі Українки*

# **СИСТЕМИ ДЛЯ МОДЕЛЮВАННЯ СОНЯЧНОЇ ФОТОЕЛЕКТРИЧНОЇ КОМІРКИ**

*Проведено аналіз програм для комп'ютерної симуляції фотоелектричних властивостей сонячних елементів II-генерації на основі тонких плівок і гетероструктур. Дані симуляційної програми дають можливість скоротити кількість дороговартісних експериментів, попередньо змоделювавши їх та обравши оптимальні параметри для конкретних задач. Отримані результати дають змогу спрогнозувати властивості кінцевої комірки задаючи технологічні параметри вирощування, а також навпаки – прогнозуючи максимальні значення ефективності комірки визначити оптимальні технологічні фактори осадження.*

*Ключові слова: сонячна енергетика, SCAPS, програми для моделювання, тонкі плівки, гетероструктури, телурид кадмію.*

## **Ж.Р. Запухляк, Р.С. Яворский, О.В. Замуруева, Б.П. Найдыч, Л.И. Никируй**

## **СИСТЕМЫ ДЛЯ МОДЕЛИРОВАНИЯ СОЛНЕЧНОЙ ФОТОЭЛЕКТРИЧЕСКОЙ ЯЧЕЙКИ**

*Проведен анализ программ для компьютерной симуляции фотоэлектрических свойств солнечных элементов II-поколения на основе тонких пленок и гетероструктур. Данные симуляционной программы дают возможность сократить количество дорогостоящих экспериментов, предварительно смоделировав их и выбрав оптимальные параметры для конкретных задач. Полученные результаты позволяют прогнозировать свойства конечной ячейки задавая технологические параметры выращивания, а также наоборот – прогнозируя максимальные значения эффективности ячейки определить оптимальные технологические факторы осаждения.*

*Ключевые слова: солнечная энергетика, SCAPS, программы для моделирования, тонкие пленки, гетероструктуры, теллурид кадмия.*

# **Z. Zapukhlyak, R. Yavorskyi, O. Zamurujeva, B. Naidych, L. Nykyruy**

## **SYSTEMS FOR SIMULATION OF A PHOTOELECTRIC SOLAR CELL**

*The analysis of programs for computer simulation of photoelectric properties of II-generation solar cells from thin films and heterostructures was carried out. The data from the simulation program make it possible to reduce the number of expensive experiments by pre-modeling them and selecting the optimal parameters for specific tasks. The obtained results make it possible to predict the properties of the final cell by setting the technological parameters of cultivation, and vice versa, predicting the maximum values of cell efficiency to determine the optimal technological factors of deposition.*

*Keywords: solar energetics, SCAPS, simulation programs, thin films, heterostructures, cadmium telluride.*

**Постановка проблеми.** Обмежений ресурс викопних видів палива, таких як природний газ, вугілля чи нафта, що донедавна були чи не єдиними джерелами енергії, спричиняє підвищений інтерес до пошуку альтернативних джерел енергії [1,2]. Відновлювальна енергетика стрімко почала розвиватись з ціллю запобігти виникненню енергетичної кризи. Використання сонячної енергії в якості невичерпного і екологічно чистого джерела для генерації електричного струму зумовило виникнення та розвиток фотоелектричних модулів [2 ,3].

Чисельні розрахунки фізичних властивостей кристалічних, полікристалічних та аморфних матеріалів і подальше моделювання конструкції сонячних елементів на їх основі на даний час становлять значний науковий інтерес [4-10]. Застосування прийомів чисельного моделювання для симуляції розширених вимірювань на складних структурах, проєктування та оптимізації передових конструктивних рішень для реалізації у сонячних колекторах відкриває можливість зменшити час і затрати на проведення дороговартісних експериментів [11 ,12].

Особливо важливо мати повноцінний математичний апарат для дослідження комірки покроково від етапу створення і визначення параметрів окремих шарів фотоелектричної комірки із наступним розрахунком кінцевих властивостей (як, наприклад, Фактор заповнення (FF) та ефективність кінцевої комірки) [13].

**Аналіз останніх досліджень і публікацій.** Фотоелектричний ефект був відкритий французькими фізиком Олександром-Едмоном Беккерелем у 1839 році. В цей момент саме і закладено початок технології виготовлення сонячних батарей. У статті про фотоефект, опублікованій Альбертом Ейнштейном у 1905 році, добре пояснено поглинання фотонів відносно частоти світла. А в 1932 році Одоберт і Стора виявили фотоелектричний ефект у сульфіді кадмію (CdS) [14]. Расселом Олом проведено спостереження першого фотоелектричного ефекту значної напруги ЕРС на кремнієвому *p-n*–переході в 1940 році [15]. Джеральд Пірсон, Деріл Чапін і Кельвін Фуллер у 1954 році у Лабораторії Bell винайшли кремнієвий сонячний елемент, що став першим матеріалом, що безпосередньо перетворював сонячне світло у електричний струм для живлення електроприладів. Початкова ефективність такої сонячної батареї була близько 4 %, пізніше вдалось досягнути ККД на рівні 11 % [15]. Впродовж кількох десятиліть з ціллю підвищення ефективності сонячних елементів для досягнення межі Шоклі-Кайсера, були виготовлені різні типи багатоперехідних сонячних елементів з використанням нових матеріалів.

**Постановка завдань.** В роботі поставлено мету – провести дослідження програм для моделювання параметрів тонкоплівкової фотоелектричної сонячної комірки і вибрати найоптимальнішу для моделювання структури на основі тонких плівок CdTe.

**Методологія досліджень.** Огляд програм проводився серед наукових публікацій по даній тематиці у наукометричних базах даних Web of Science і Scopus як українських так і закордонних науковців.

**Викладення основного матеріалу.** Потреба у підвищенні коефіцієнта корисної дії сонячних елементів зумовлює ускладнення конструкції та пошук найефективніших механізмів рекомбінації носіїв. Найшвидшими та найменш затратними є методи чисельного моделювання, що дозволяють досліджувати фізичні властивості та конструкцію сонячних елементів [4-10]. За допомогою модельних підходів можна прогнозувати робочі параметри кристалічних, полікристалічних та аморфних матеріалів у складних структурах, здійснювати проектування та оптимізацію передових сонячних структур.

Завдання спеціалізованих програм полягає у можливості дослідження властивостей фотоелектричної комірки починаючи з моделювання кожного шару і до можливості розрахунку кінцевих параметрів, а саме: Фактору заповнення (FF) та ефективності кінцевої комірки (η). Особливо важливо отримувати дані в межах одного циклу розрахунку, або хоча б за допомогою одного застосунку, оскільки здійснення переходу між програмними пакетами часом є досить складним процесом і виникає проблема з синхронізацією даних.

**Gpvdm** (нова назва OPVDM – це органічна фотоелектрична модель пристрою – (модель фотоелектричних пристроїв загального призначення)) – безкоштовний застосунок, призначений для моделювання конструкції та властивостей оптико-електронних пристроїв (рис. 1). Першими приладовими структурами для дослідження були органічні сонячні елементи, але тепер функціонал розширено для модельного конструювання інших класів пристроїв, в тому числі, OLED, OFET та багатьох інших типів сонячних елементів 1-го, 2-го та 3-го поколінь [10]. На даний час модель дозволяє симулювати:

- Органічні світлодіоди (OLED);
- Органічні сонячні батареї (пристрої OPV);
- Сонячні батареї кристалічного кремнію;
- Транзистори з органічним полем (OFET);
- CIGS сонячні батареї;
- а-Si сонячні батареї.

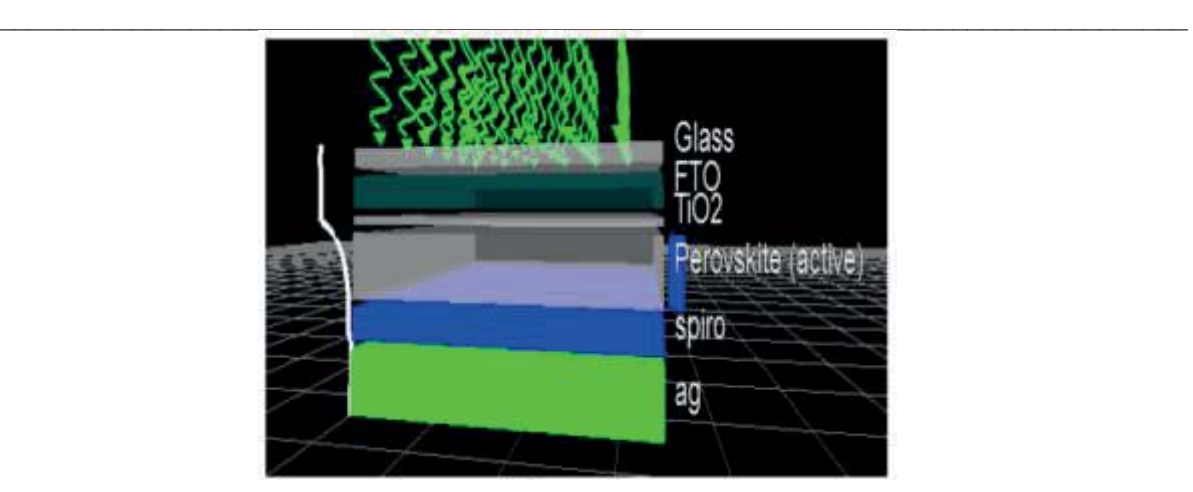

*Рис. 1.* **Загальний вигляд гетеропереходів досліджуваного сонячного елемента у середовищі Gpvdm [16, 17]** 

Серед набору параметрів доступні електрична та оптична моделі, що дозволяє досліджувати характеристики струму / напруги і оптичний модальний профіль всередині пристрою [16, 17]. Модель та графічний інтерфейс можуть працювати в середовищі операційних систем як Windows так і Linux (x86 та ARM).

**PECSIM** – програмний пакет для модельних досліджень сонячних панелей, сенсибілізованих на фарбування (DSSC). Програмне забезпечення розроблено для фотоелектрохімічного моделювання сонячно-осередкових батарей (DSSC), що включає системний аналіз та оптимізацію. Графічний інтерфейс користувача PECSIM простий та зручний у використанні.

Предметом дослідження виступає взаємодія між компонентами сонячних модулів DSSC. Аналіз таких характеристик дозволяє робити висновки про втрати на перетворення енергії, що відкриває можливість для розробки стратегії оптимізації конструкції та параметрів сонячних елементів. В основі програмного коду PECSIM закладено валідовані електрична та оптична моделі. Алгоритм відстеження променів, що лежить в основі оптичної моделі, враховує тонкоплівкові оптичні ефекти від антивідбиваючих покриттів та численне внутрішнє відбивання світла всередині пристрою. За рахунок електричної моделі враховано вплив транспортування, впорскування та рекомбінацію носія заряду.

**SERIIUS**: Серед онлайн-інструментів *фотоелектричного моделювання* [10] Центру моделювання та симуляції PVHub, доступ до яких надає *Університет Пурдю* є такі:

**PV Analyzer**: програмний пакет для швидкого аналізу даних та забору параметрів із значень вимірювань для сонячних елементів.

**PVPanelSim**: проводить двовимірне SPICE-моделювання сонячних панелей, складених із тонкоплівкових елементів. В тому числі, враховується навантаження за рахунок під'єднання шунта і часткові тіньові ефекти.

**TAG Solar Cell Model**: застосунок, до складу якого входять: компактна модель та модель для сонячних елементів a-Si на основі фізики. За допомогою генератора мережевого моделювання в Matlab генерують входи HSPICE для потреб широкомасштабного моделювання панелей.

*Науковими групами Університету Вашингтона (Сент-Луїс) та Національної лабораторії Лоуренса Берклі розроблено модельний інструмент* **aMoBT.** 

Програмний пакет містить *ab initio* модель для обчислення коефіцієнта рухливості та Зеєбека в напівпровідниках. Основою для розрахунків слугує розв'язання транспортного рівняння Больцмана (aMoBT). aMoBT дає можливість розраховувати електричну мобільність як добре відомих, так і нових фотоелектричних матеріалів та дозволяє пояснити процес транспорту носіїв та його теоретичні межі [18-21].

*Центром вивчення науки, технологій та політики* (CSTEP*) розроблено:*

Сонячну техніко-економічну модель **CSTEP (CSTEM)** – графічний інструмент із повноцінним користувальницьким інтерфейсом, для оцінки продуктивності технології параболічного наближення, що враховує варіанти термічного зберігання та гібридизації [10].

Інструменти комп'ютерного проектування **TCAD** використовують для моделювання процесів та пристроїв. Їх основу становить використання комп'ютерних моделей для

напівпровідникових приладів при розробці та оптимізації технологій пристроїв. Інструменти **Synopsys TCAD** становлять широкий набір продуктів для моделювання процесів та пристроїв. Середовище моделювання, призначене для визначення завдань моделювання і подальший аналіз цих результатів, керується графічним інтерфейсом.

Набір контрольованих процесів за допомогою TCAD доволі широкий і включає: CMOS, пам'ять, датчики зображення, живлення, аналогові та радіочастотні пристрої, сонячні батареї. За рахунок можливості отримання критичної паразитарної інформації з ціллю оптимізації продуктивності чіпа, Synopsys TCAD придатний для моделювання та вилучення взаємозв'язків.

Можливості TCAD включають:

Моделювання сонячних елементів: знаходження найбільш ефективних фізичних механізмів та їх впливу на продуктивність сонячного елемента для зниження виробничих затрат на виготовлення сонячної панелі за допомогою середовища Sentaurus TCAD [10].

*В університеті в Генті (Бельгія) на кафедрі електроніки та інформаційних систем (ELIS)* розроблено програму **SCAPS** (Solar Cell Capacitance Simulator) для модельних розрахунків тонкоплівкових сонячних елементів.

Першими структурами, які розраховано з її допомогою були CuInSe<sub>2</sub> та сімейство CdTe. Подальше вдосконалення та розширення дозволяє застосовувати програмний пакет для кристалічних (сімейство Si та GaAs) та аморфних (a-Si та мікроморфний Si) сонячних елементів [8, 9, 19]. Опис програми та алгоритми, які вона використовує, можна знайти у посиланнях [22- **Помилка! Джерело посилання не знайдено.**].

Для розуміння фізичних принципів роботи сонячних елементів часто використовується чисельне моделювання. Неможливо оцінити основні параметри сонячного елемента, в тому числі оптичні та електричні властивості, без різного роду вимірювань. Для аналізу отриманих результатів необхідно побудувати точну модель. Тому чисельне моделювання є важливим засобом для інтерпретації розширених вимірювань на складних структурах, проектування та оптимізації вдосконалених панельних пристроїв. До основних переваг модельного інструменту SCAPS можна віднести:

x Здатність розв'язання основних рівнянь – рівняння Пуассона та рівняння неперервності для електронів та дірок;

- Одночасне моделювання декількох напівпровідникових шарів із наявними опціями;
- $\bullet$  Правильний опис розривів в енергетичних зонах  $E_C$  та  $E_V$  на межі розділу;
- Забезпечення конвергенції більшості структур сонячних елементів;
- Можливість врахування різних механізмів тунелювання;
- $\bullet$  Простота і невисока тривалість розрахунку.

Об'єктами дослідження за допомогою SCAPS зазвичай є тонкоплівкові сонячні елементи на основі CdTe, CIS та CIGS. SCAPS-1D написана з використанням коду С і працює в середовищі операційної системи Windows.

SCAPS-1D та AMPS – це дві програми для моделювання, розроблені в університетах Гента та Пенсільванії. SCAPS зазвичай використовується для моделювання сонячних елементів та обчислення стаціонарних діаграм смуг, профілів рекомбінації та транспортування носія в одному вимірі. Розрахунки грунтуються на розв'язанні рівняння Пуассона разом із рівняннями діркової та електронної неперервності. Струми рекомбінації обчислюються за моделлю Шоклі-Рид-Холла (SRH) для об'ємних дефектів, але розширення цієї моделі SRH застосовується до дефектів інтерфейсу. Щоб зробити модель максимально простою, у кожен шар вводиться лише один тип однорівневих дефектів. Всі ці дефекти є компенсуючими, розташованими на внутрішньому рівні близько до середньої щілини. Програмне забезпечення SCAPS-1D враховує світловий спектр AM 1,5 та потужність 1000 (Вт/м<sup>2</sup>) і може описувати шари PSC з різними властивостями. Функціонал програми також дозволяє імітувати кілька загальних вимірювань, включаючи *C–V*, *C–F*, *I–V* та QE.

Програмне забезпечення дозволяє скласти пристрій максимально з семи шарів та вводити фізичні та електричні параметри окремо для кожного шару. Для моделювання теплової швидкості та температурної залежності ефективної щільності станів використовують прості моделі. Інші параметри які розраховуються, такі як пропускна здатність і рухливість, не залежать від температури. Програма дає змогу визначити до трьох глибоких рівнів для кожного шару, а між цими трьома шарами можуть бути розміщені три стани інтерфейсу. Такі глибокі рівні енергетично можуть розподілятися в забороненій зоні (однорівневий, рівномірний, гаусівський або експоненціальний хвіст). Рівні глибоких об'ємних речовин також можуть змінюватися просторово

всередині шару (лінійний, ступінчастий, рівномірний, або експоненційний). Всі інші властивості просторово рівномірні для кожного наступного шару. Отже, для введення градуйованих стиків у пристрій необхідно використовувати декілька шарів.

Параметри збудження і параметри, необхідні для визначення умов вимірювань, відображаються в окремому вікні. SCAPS здійснює розрахунок залежності щільності фотоструму і напруги (сurrent density-voltage (*J–V*), ємності від напруги *C*(*V*), ємності від геометричних параметрів *C*(*f*) та спектральну відповідь модельних структур. Кожне вимірювання може бути обчислене для темних або світлих умов і як функція від температури. В процесі створення та розрахунку моделі на екрані відображаються діаграми енергетичної зони, заряди і струми в пристрої для кожної проміжної напруги зсуву або довжини хвилі. Ці проміжні обрахунки можуть бути збережені у окремі файли. Коли моделювання завершено, характеристики можна переглядати та порівнювати із характеристиками інших симуляцій, які також – зберегти у файл. Ця функція робить SCAPS дуже інтерактивною програмою.

SCAPS-1D вирішує одновимірні напівпровідникові рівняння, такі як:

**A.** Рівняння струму – густини:

Провідність струму в основному складається з двох компонентів, а саме дрейф-компонента, який обумовлений електричним полем, і дифузійної складової, який обумовлений градієнтом носія-концентрації. Вони також називаються конститутивними рівняннями [5-6, 19].

$$
J_n = q\mu_n n\varepsilon + qD_n \frac{dn}{n} = q\mu_n \left( n\varepsilon + \frac{kT}{n} \frac{dn}{n} \right) = \mu_n n \frac{dE_{Fn}}{n} \tag{1}
$$

$$
J_p = q\mu_p p \varepsilon + qD_p \frac{dp}{dx} = q\mu_p \left( p\varepsilon + \frac{kT}{q} \frac{dp}{dx} \right) = \mu_p p \frac{dE_p}{dx},\tag{2}
$$

*де, –* електричне поле,

*, –* рухливість електронів і дірок відповідно,

 $\int_{\mathbb{R}^2} \int_{\mathbb{R}}$  – густина струму електронів і дірок відповідно,

 $D_n$ ,  $D_p$  – коефіцієнт дифузії електронів і дірок відповідно,

 $E_{Fn}E_{Fn}$  – квазі-рівень Фермі електронів і дірок відповідно.

**Б.** Рівняння неперервності:

У напівпровіднику існують різні механізми транспортування носіїв. Рівняння неперервності включають залежні від часу явища, такі як генерація, рекомбінація та ін'єкція низького рівня. Ефект дрейфу, дифузії, непрямої чи прямої теплової генерації чи рекомбінації призводить до зміни концентрації носіїв по відношенню до часу. Чиста зміна концентрації носія – це різниця між генерацією та рекомбінацією, плюс чистий струм, що протікає в зазначеній області та поза нею.

$$
-\frac{\partial J_n}{\partial x} - U_n + G = \frac{\partial n}{\partial t},\tag{3}
$$

$$
\frac{\partial p}{\partial x} - U_p + G = \frac{\partial p}{\partial t},\tag{4}
$$

де *G* – коефіцієнт генерації,

 $U_n, U_p, -$ поточна швидкість рекомбінації / генерації.

**В.** Рівняння Пуассона:

Рівняння Пуассона дає вихідну точку для отримання якісного рішення для електростатичних змінних у напівпровіднику. Відповідно:

$$
\frac{\partial}{\partial x}\left(\varepsilon_0 \varepsilon \frac{\partial \psi}{\partial x}\right) = -q(p - n + N_D - N_A),\tag{5}
$$

де  $q(p - n + N_p - N_A) = \rho$  (густина заряду), вважаючи легування повністю йонізованими,  $N<sub>D</sub>$ ,  $N<sub>A</sub>$  – концентрація домішок донора та акцептора відповідно.

Разом з відповідними граничними умовами на інтерфейсах та контактах, це призводить до створення системи сполучених диференціальних рівнянь у (*Ψ*, *n*, *p*) або (*Ψ*, *EFn*, *EFp*).

Стаціонарний і малий сигнал сигналу цієї системи чисельно розраховується використовуючи SCAPS-1D. Спочатку рішення постійного струму обчислюється за допомогою алгоритму постійного струму. Тоді алгоритм змінного струму використовується для обчислення комплексного допущення із рішення постійного струму.

### **Фізична модель.**

Для опису рекомбінації на межі розділу SCAPS-1D використовує модель Pauwells Vanhoutte [18]. У моделі включені чотири смуги для станів інтерфейсу, тобто розглядають смуги провідності та валентності для обох напівпровідників на інтерфейсі.

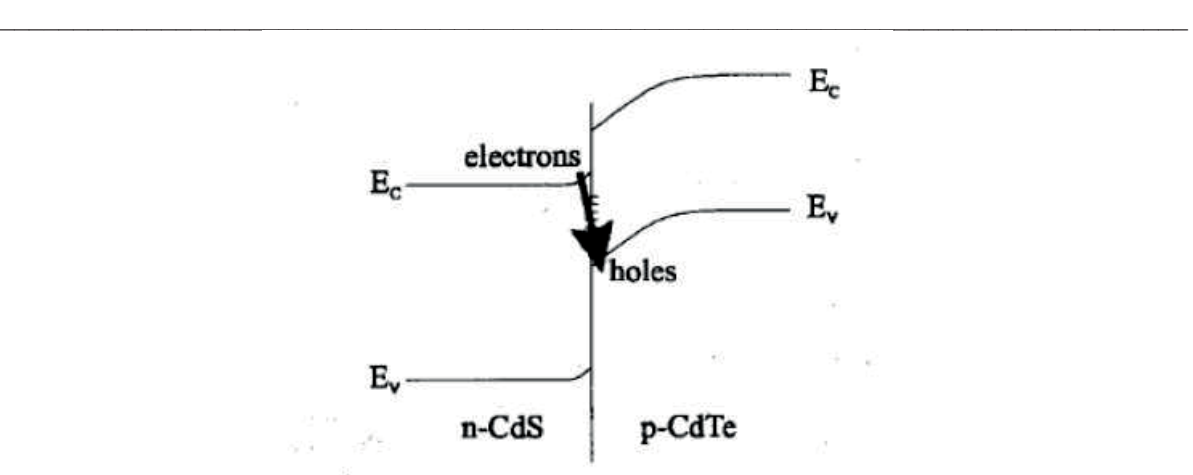

*Рис. 2.* **Модель Pauwells Vanhoutte гетеропереходу CdS/CdTe [18]** 

Модель Pauwells Vanhoutte розглядає рекомбінацію електронів одного напівпровідника та дірок іншого напівпровідника та стандартну рекомбінацію електронів з дірками всередині одного і того же напівпровідника. Тут найважливіший шлях рекомбінації – це рекомбінація «віконних електронів» з «поглинальними» дірками. Сумарний заряд в станах інтерфейсу дорівнює розриву діелектричного переміщення на інтерфейсі.

У SCAPS-1D передбачається, що при протіканні струму через межу розділу, квазі-рівні Фермі електронів і дірок перериваються на інтерфейсі. Врахування цього ефекту відбувається при включенні одного додаткового вузла на інтерфейсі в числовий алгоритм. Електростатичний потенціал вважають безперервним на інтерфейсах.

Для пояснення транспорту вільних носіїв через межу розділу була використана термоіонна теорія викидів. Задання термоелектричного струму випромінювання електронів для двох напівпровідників прямої смуги з однаковими ефективними масами відбувається згідно співвідношення:

$$
j_{\mathrm{th}\,n} = v_{\mathrm{th}\,n} \left( n^{(1)} \exp\left(-\frac{|\Delta E_c|}{k} \right) - n^{(2)} \right) \tag{6}
$$

де  $j_{th n}$  – струм частинки від напівпровідника 1 до 2,

 $v_{th n}$  – теплова швидкість електронів,

 $n^{(1)}$ ,  $n^{(2)}$  – концентрація електронів,

 $\Delta E_C$  – розрив зони провідності.

Аналогічно можна розрахувати струм випромінювання для дірок. При контакті металевого напівпровідника на рівняння неперервності для електронів накладаються граничні рівняння:

$$
j_n = S_n(n - n_{eq}),\tag{7}
$$

де  $n_{ea}$  – число електронів на контакті в рівновазі. Якщо електрони переважають на контакті, то:

$$
S_n = \frac{A^* T^2}{qN_c} = \nu_{th\,n},\tag{8}
$$

де  $A^*$  – ефективна константа Річардсона.

Коли на контакті електронів меншість, то  $S_n$  у рівнянні (7) – швидкість поверхневої рекомбінації електронів.

SCAPS-1D використано для моделювання *J–V* характеристик сонячних елементів CdS-CdTe. Основний екран, який з'являється після запуску SCAPS-1D, показано на рисунку 3.

На робочій панелі задають температуру (K), напругу (V), частоту (Гц) та кількість операцій. Серія опорів, опір шунту, освітленість (темно/світло) вводяться на панель запуску.

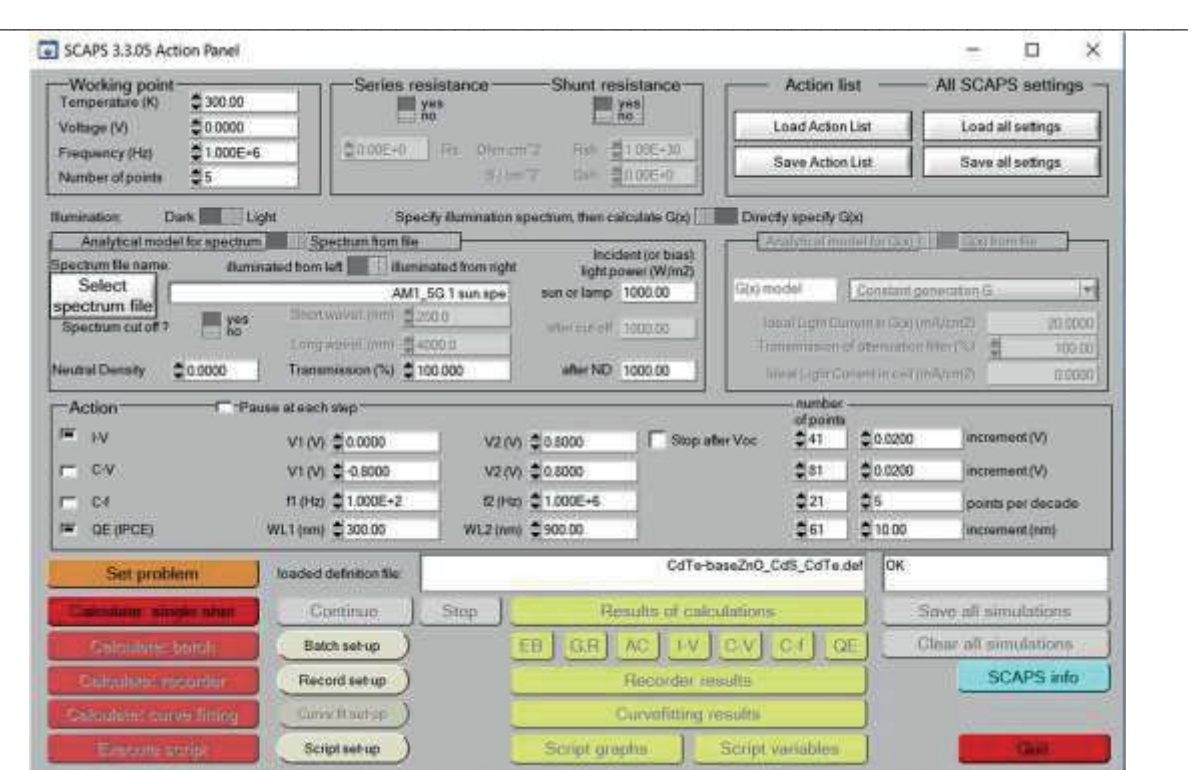

*Рис. 3.* **Панель запуску SCAPS**

Користувач може отримувати результати обчислень у вигляді таких характеристик як, *C–V*, *I–V*, *C–f*, *Q*(*λ*), діаграми забороненої зони, густини носіїв, електричне поле, часткові струми рекомбінації. Для отримання температурної залежності ефективної густини станів і теплової швидкості використовувались прості моделі. Інші параметри, такі як ширина забороненої зони та рухливість, не залежать від температури. Завдання вирішується натисканням на нижню кнопку SET PROBLEM на панелі запуску. На рисунку 4 показана панель визначення сонячної комірки SCAPS.

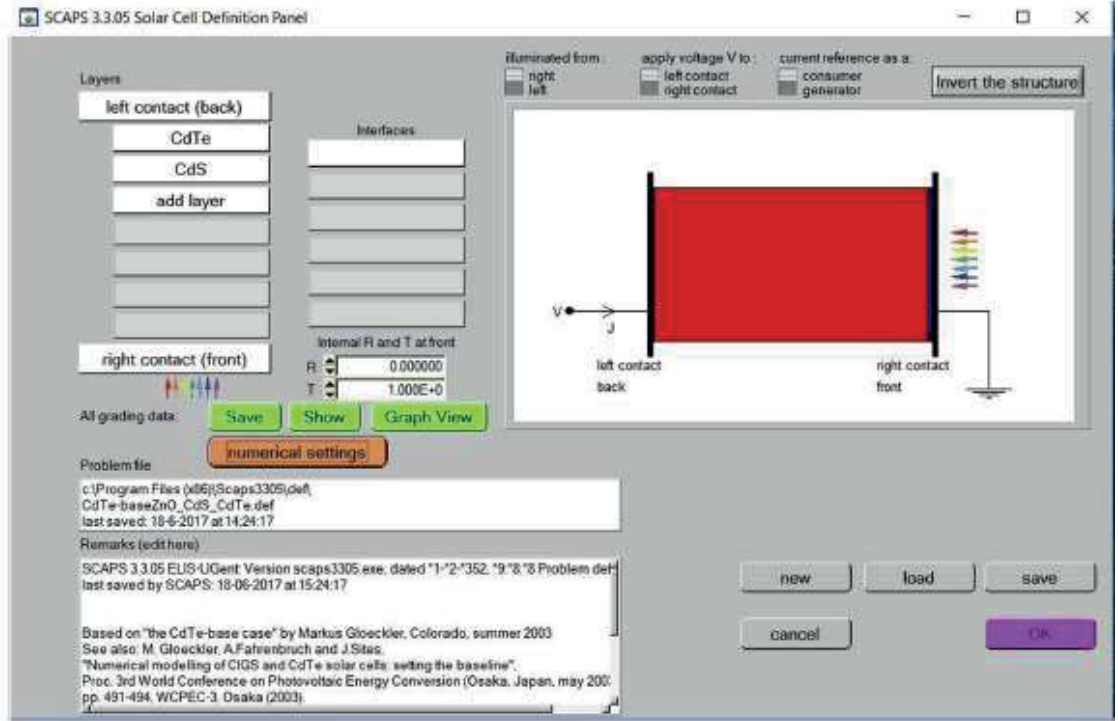

*Рис. 4.* **Панель параметрів сонячної комірки SCAPS**

**Висновки.** Чисельне моделювання все більш частіше використовується в якості інструменту для розуміння фізичної роботи різних сонячних елементів, тобто для дослідження оптичних та електричних властивостей сонячної комірки. Однак їх важко проаналізувати вимірювання без точної моделі. Тому чисельне моделювання необхідне для розширення можливості вимірювання на складних конструкцій, проєктування та оптимізацію розвинених структур сонячної комірки.

### **Список використаних джерел:**

1. Sawicka-Chudy P. Review of the development of copper oxides with titanium dioxide thin-film solar cells / P. Sawicka-Chudy, M. Sibiński, E. Rybak-Wilusz, M. Cholewa, G. Wisz, R. Yavorskyi // AIP Advances. – 2020. – Vol. 10, № 1. – P. 010701–010701-15.

2. Wisz G. Impact of Advanced Research on Development of Renewable Energy Policy: Case of Ukraine / G. Wisz, L. Nykyruy, V. Yakubiv, I. Hryhoruk, R. Yavorskyi // International Journal of Renewable Energy Research (IJRER). – 2018. – Vol. 8, № 4. – P. 2367–2384.

3. Nykyruy L.I. The Impact of Scientific Research on the Development of Renewable Energy / Nykyruy L.I., Zamurujeva O.V., Urban O.A., Fedosov S.A. // Perspective Technologies and Devices. – 2020. – №  $16. - P. 82 - 91.$ 

4. Morales-Acevedo A. Modeling solar cells: a method for improving their efficiency / A. Morales-Acevedo, N. Hernández-Como, G. Casados-Cruz // Mater. Sci. Eng. B. – 2012. – Vol. 177, № 16. – P. 1430–1435.

5. Aissat A. Modeling and simulation of Al<sub>x</sub>Ga<sub>y</sub>In<sub>1-x-y</sub>As/InP quaternary structure for photovoltaic / A. Aissat, R. Bestam, J.P. Vilcot // Int. J. Hydrogen Energy. – 2014. – Vol. 39, № 27. – P. 15287–15291.

6. Wang D. A modeling method to enhance the conversion efficiency by optimizing light trapping structure in thin-film solar cells / D. Wang, H. Cui, G. Su // Solar Energy.  $-$  Vol. 120.  $-$  P. 505–513.

7. Arbouz H. Modeling and optimization of CdS/CuIn<sub>1 $-x$ </sub>Ga<sub>x</sub>Se<sub>2</sub> structure for solar cells applications / H. Arbouz, A. Aissat, J.P. Vilcot // Internat. J. Hydrog. Energy. – 2016. – Vol. 41, № 45. – P. 20987–20992.

8. Saliy Ya.P. The redistribution modeling of implanted impurity stimulated by vacancies / Ya.P. Saliy, R.S. Yavorskyi // Materials Today: Proceedings. – 2021. – Vol. 35, Part 4. – P. 576–578.

9. Burgelman M. Modeling thin-film PV devices / M. Burgelman, J. Verschraegen, S. Degrave, P. Nollet // Prog. Photovoltaics Res. Appl. – 2004. – Vol. 12, № 2. – P. 143–153.

10. Scientific PV softwares. URL: https://photovoltaic-software.com/solar-tools/scientific-solar.

11. Sawicka-Chudy P. Simulation of TiO2/CuO solar cells with SCAPS-1D software / P. Sawicka-Chudy, Z. Starowicz, G. Wisz, R. Yavorskyi, Z. Zapukhlyak, M. Bester, M. Sibiński, M. Cholewa // Materials Research Express. – 2019. – Vol. 6,  $\mathcal{N}$  8. – P. 085918.

12. Nykyruy L.I. Evaluation of CdS/CdTe thin film solar cells: SCAPS thickness simulation and analysis of optical properties / L.I. Nykyruy, R.S. Yavorskyi, Z.R. Zapukhlyak, G. Wisz, P. Potera // Optical Materials. – 2019.  $-$  Vol. 92.  $-$  P. 319–329.

13. Zapukhlyak Z.R. SCAPS modelling of ZnO/CdS/CdTe/CuO photovoltaic heterosystem / Z.R. Zapukhlyak, L.I. Nykyruy, G. Wisz, V.M. Rubish, V.V. Prokopiv, M.O. Halushchak, I.M. Lishchynskyy, L.O. Katanova, R.S. Yavorskyi // Physics and Chemistry of Solid State, 2020 – Vol. 21, № 4. – P. 660–668.

14. Petrova-Koch V. High –Efficient Low-Cost Photovoltaics: recent Developments / V. Petrova-Koch, R.

Hezel, A. Goetzberger // Springer series in optical sciences – Vol. 140. (Springer-Verlag Berlin Heidelberg, 2009). 15. S.M. Sze, K. K. Ng. Physics of semiconductor devices (John Wiley & Sons, 2007).

16. Fonash S., Arch J., Cuiffi J., Hou J., Howland W., McElheny P., Moquin A., et al. A Manual for AMPS-1D for Windows 95/NT. (The Pennsylvania State University. USA, 1997).

17. Hima A. GPVDM simulation of layer thickness effect on power conversion efficiency of CH<sub>3</sub>NH<sub>3</sub>PbI<sub>3</sub> based planar heterojunction solar cell / A. Hima, A. Khechekhouche, I. Kemerchou, N. Lakhdar, B. Benhaoua, F.

Rogti, I. Telli, A. Saadoun // International Journal of Energetica. – 2018. – Vol. 3, № 1. – P. 37–41.

18. Zhu H. Applications of AMPS-1D for solar cell simulation / H. Zhu, A.K. Kalkan, J. Hou, S. Fonash // AIP Conference Proceedings. – 1999. – Vol. 462, № 1. – P. 309–314.

19. Burgelman M. Modelling polycrystalline semiconductor solar cells / M. Burgelman, P. Nollet, S. Degrave // Thin Solid Films. – 2000. – Vol. 361. – P. 527–532.

20. Marini A. Yambo: an ab initio tool for excited state calculations / A. Marini, C. Hogan, M. Gruning, D. Varsano // Comput. Phys. Commun. – 2009. – Vol. 180, No. 8. – P. 1392–1403.

21. Liu Y. A new simulation software of solar cells wxamps / Y. Liu, Y. Sun, A. Rockett // Sol. Energy Mater. Sol. Cell. – 2012. – Vol. 98. – P. 124–128.

22. Burgelman M. Analysis of graded band gap solar cells with SCAPS / M. Burgelman, J. Marlein // Proc. Of the 23rd Eur. Photovolt. Sol. Energy Conf., Valencia, 2008. – P. 2151–2155.

23. Verschraegen J. Numerical modeling of intra-band tunneling for heterojunction solar cells in SCAPS / J. Verschraegen, M. Burgelman // Thin Solid Films. – 2007. – Vol. 515, № 15. – P. 6276–6279.

24. Degrave S. Modelling of polycrystalline thin film solar cells: new features in scaps version 2.3 / S. Degrave, M. Burgelman, P. Nollet // Proc. of 3rd World Conf. on Photovolt. Energy Convers. – 2003. – Vol. 1. – P. 487–490.

Gloeckler M. Numerical modeling of CIGS and CdTe solar cells: setting the baseline / M. Gloeckler, A.L. Fahrenbruch, J.R. Sites // Proc. of 3rd World Conf. on Photovolt. Energy Convers. – 2003. – Vol. 1. – P. 491–494. – Vol. 8, № 4. – P. 2